## Лекция 22

# **Организация файлового ввода/вывода**

#### **Потоки**

- **Поток** это некая абстракция производства или потребления информации.
- С физическим устройством поток связывает

#### **система ввода-вывода**.

- Все потоки действуют одинаково даже если они связаны с разными физическими устройствами (дисковый файл, сетевой канал, место в памяти или любой другой объект, поддерживающий чтение и запись в линейном режиме).
- уще<u>ствуют два типа потоков</u>: □ **Выходные**
- □ **Входные**

#### **Байтовые и символьные потоки**

В среде .NET Framework определены классы как для **байтовых**, так и для **символьных** потоков. Но на самом деле **классы символьных потоков служат лишь оболочками для превращения заключенного в них байтового потока в символьный**, автоматически выполняя любые требующиеся преобразования типов данных. Следовательно, **символьные потоки основываются на байтовых, хотя они и разделены логически**. Основные классы потоков определены в пространстве имен **System.IO**.

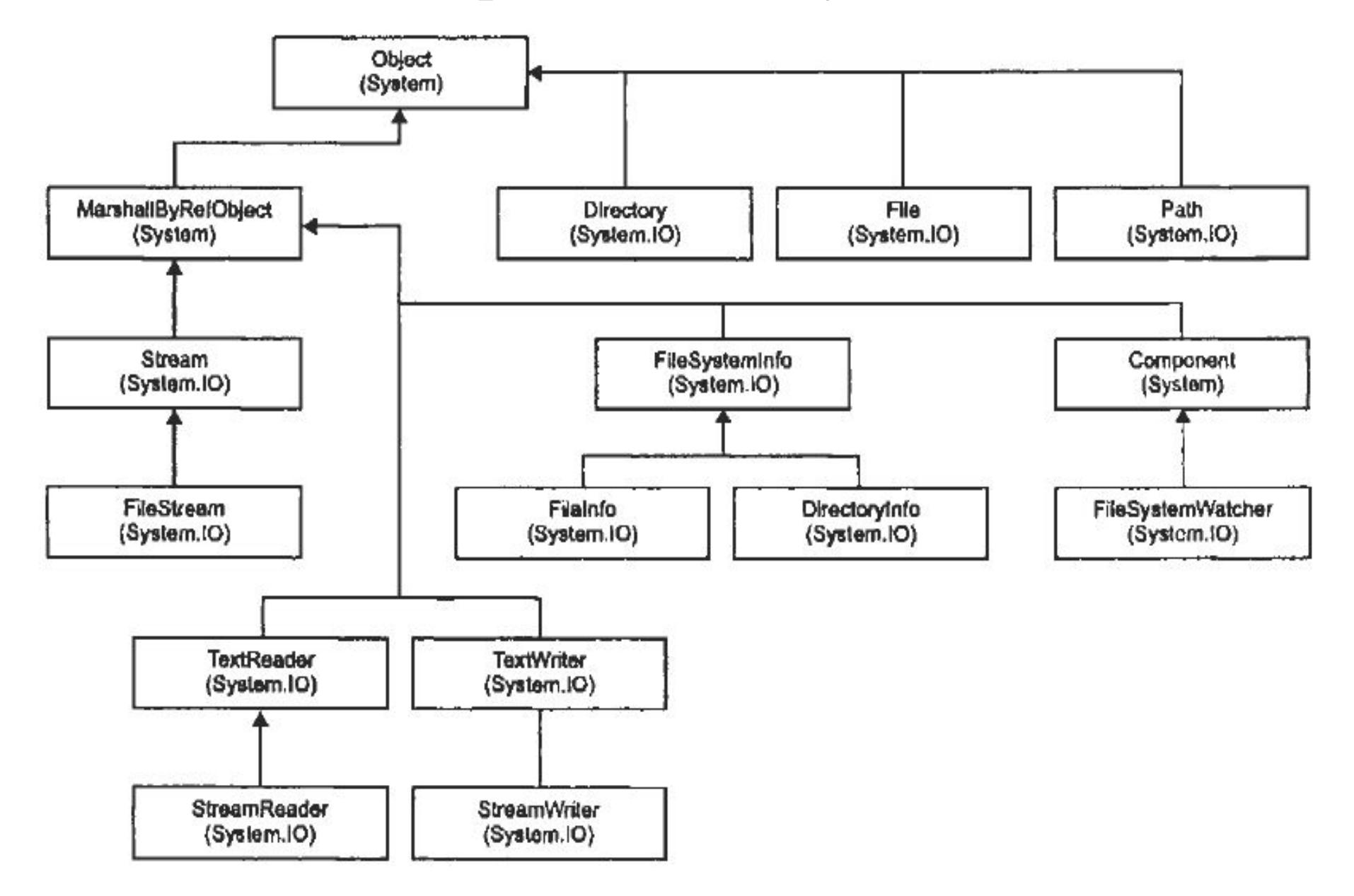

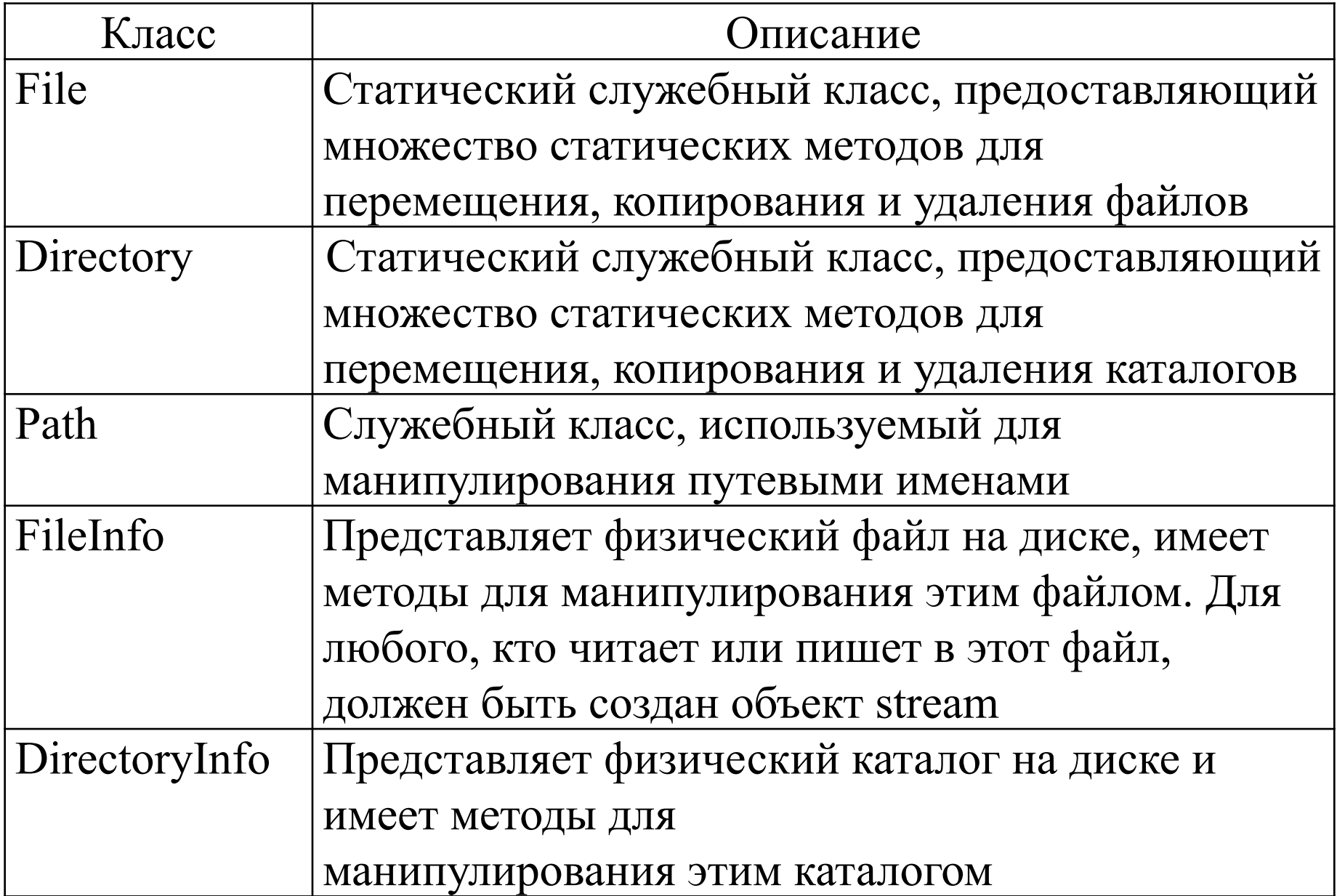

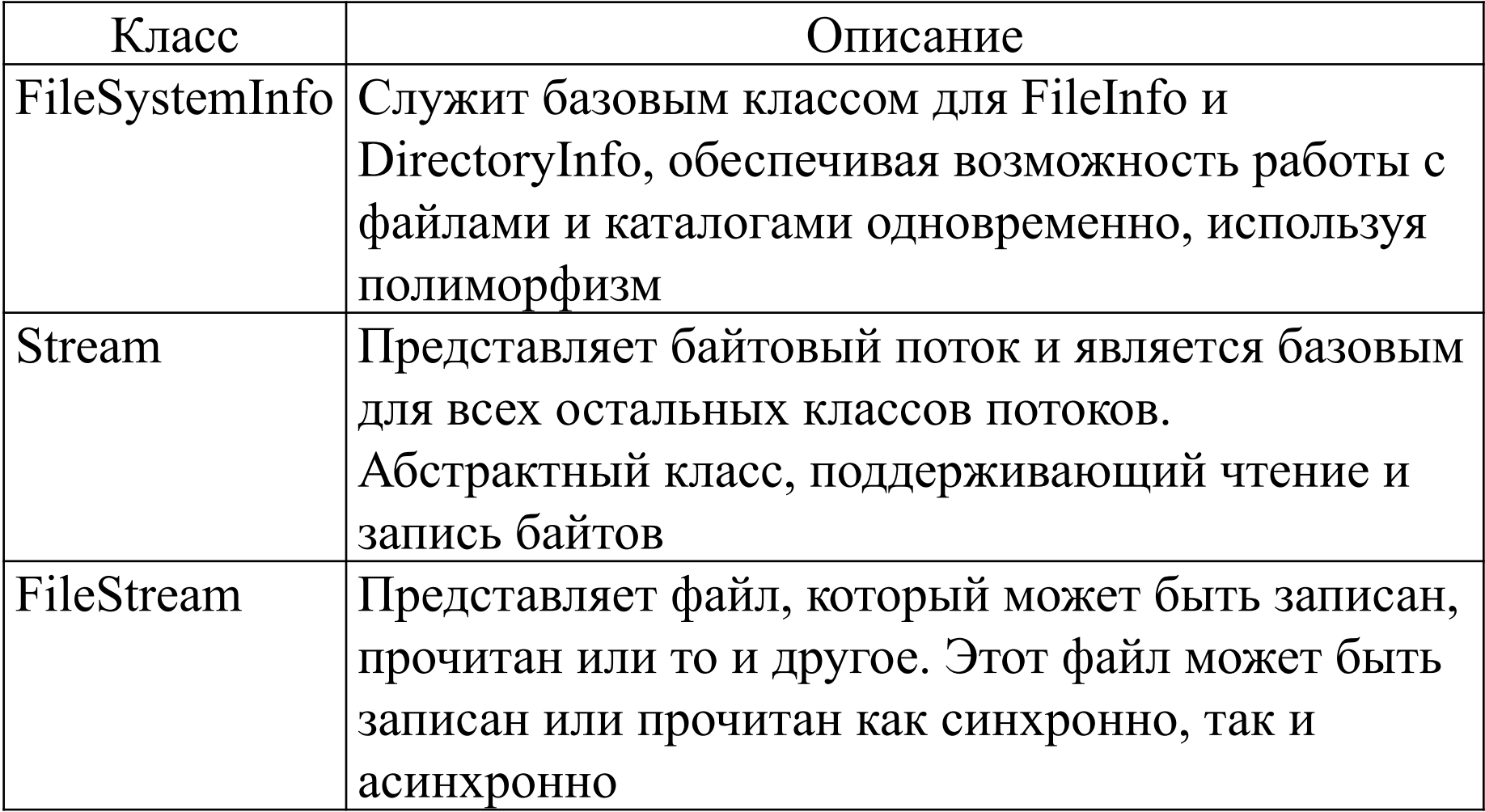

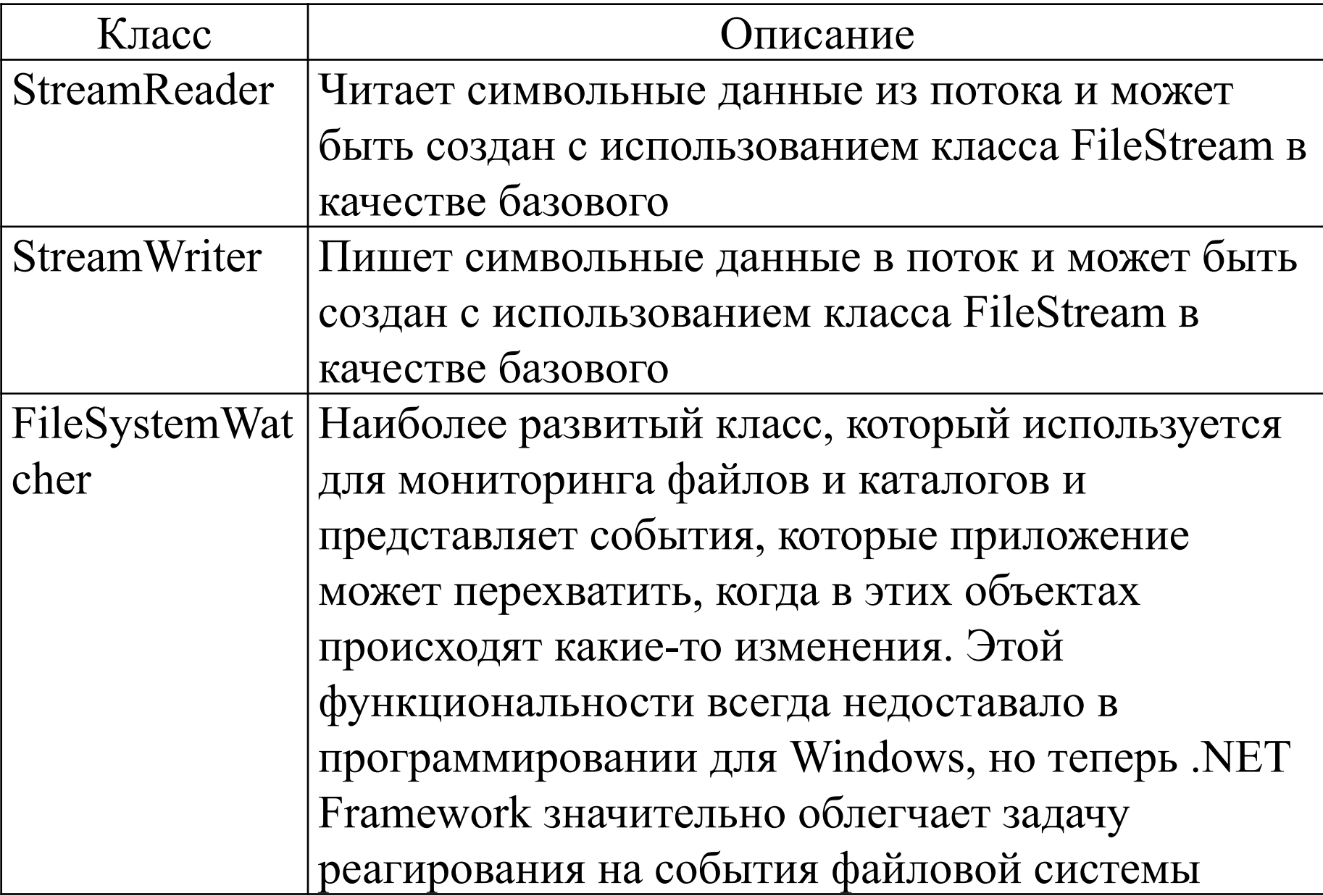

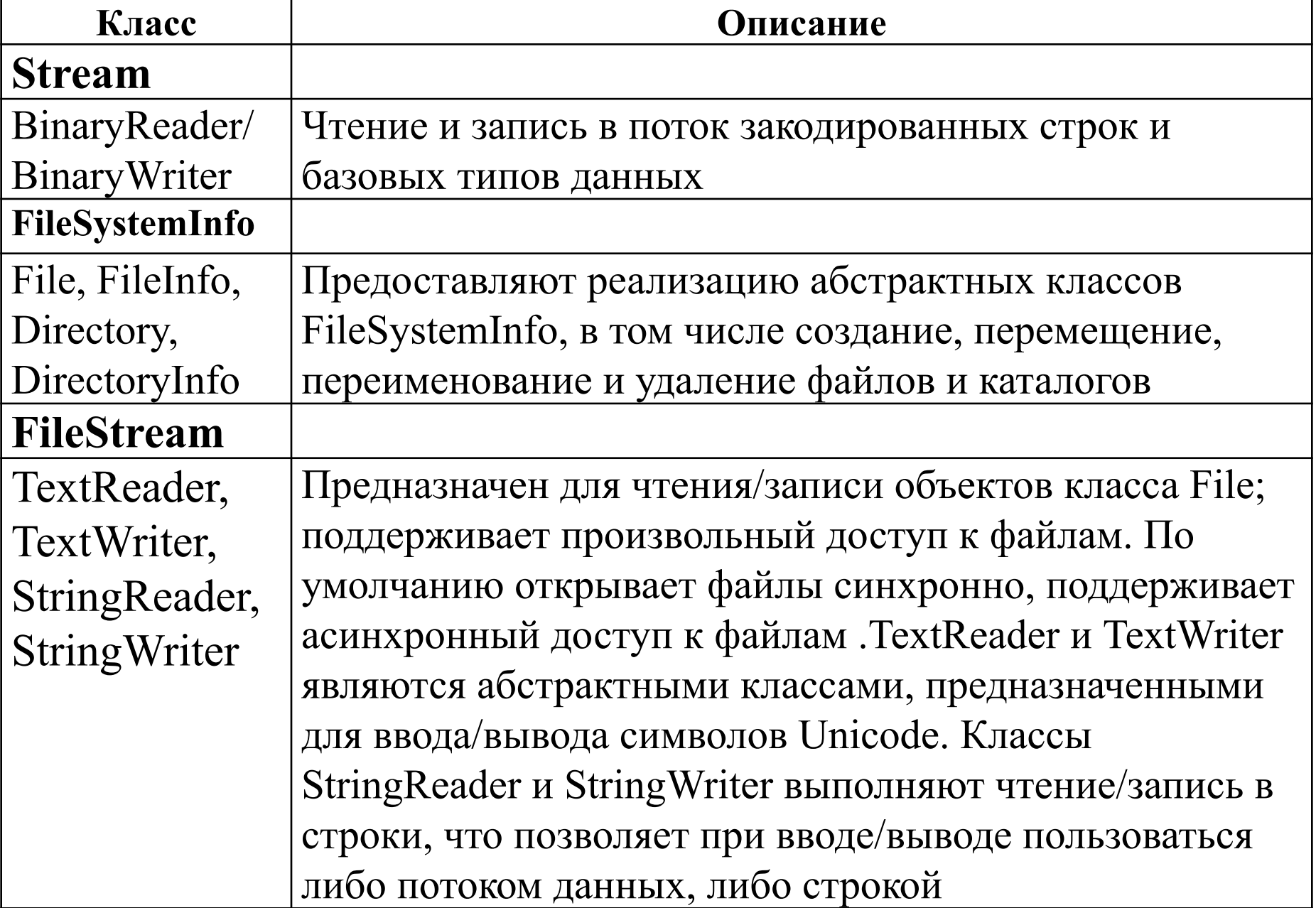

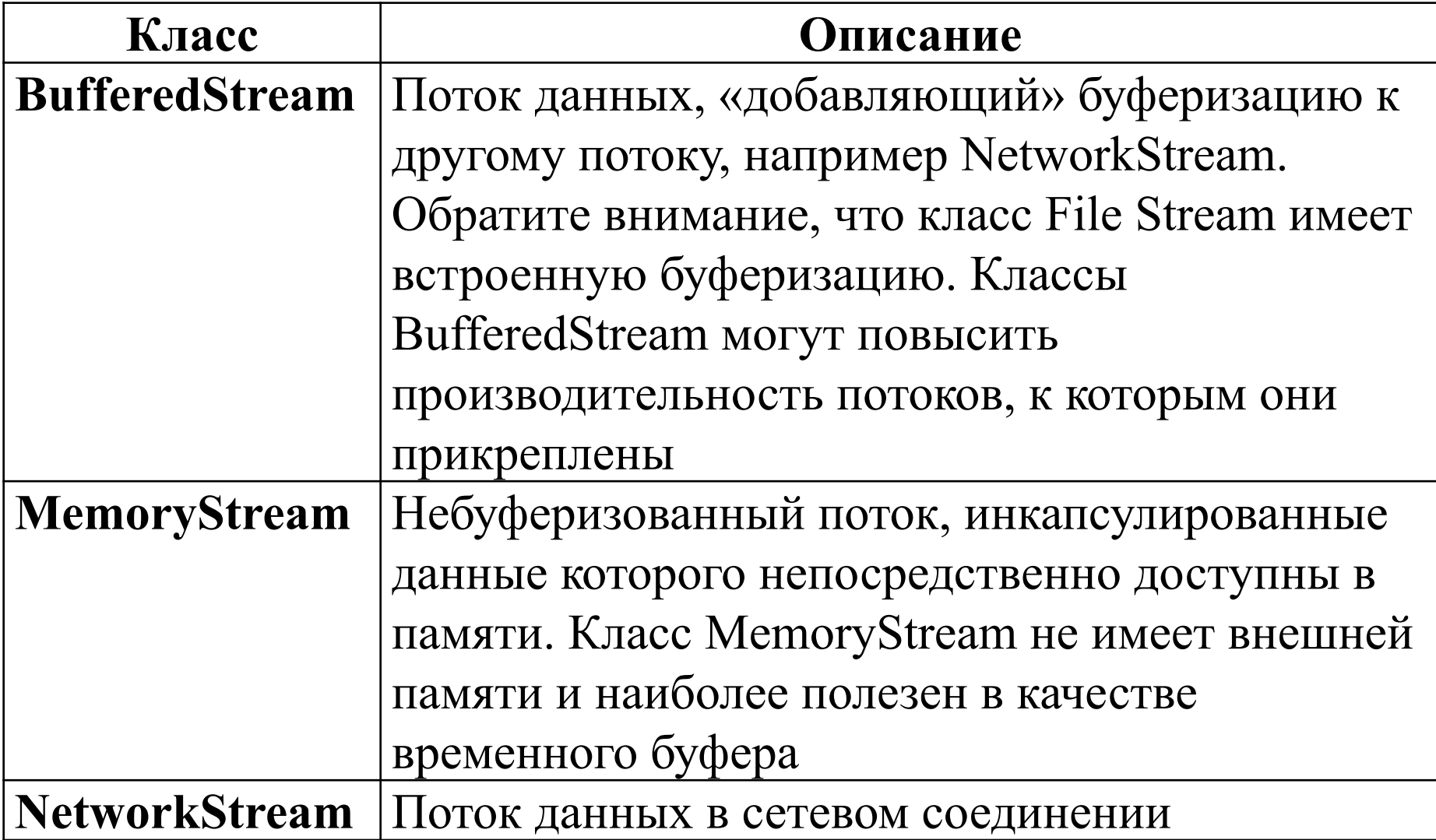

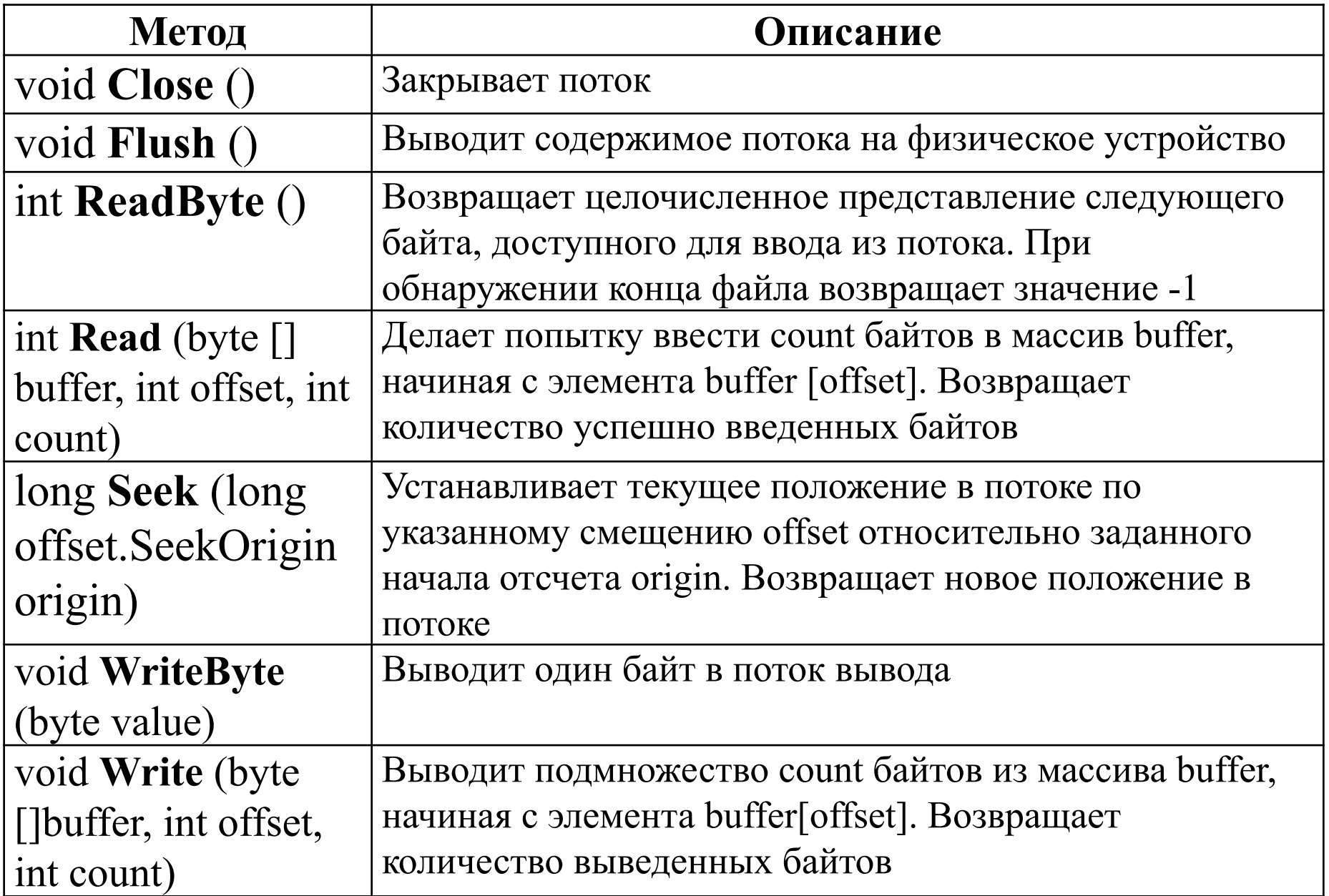

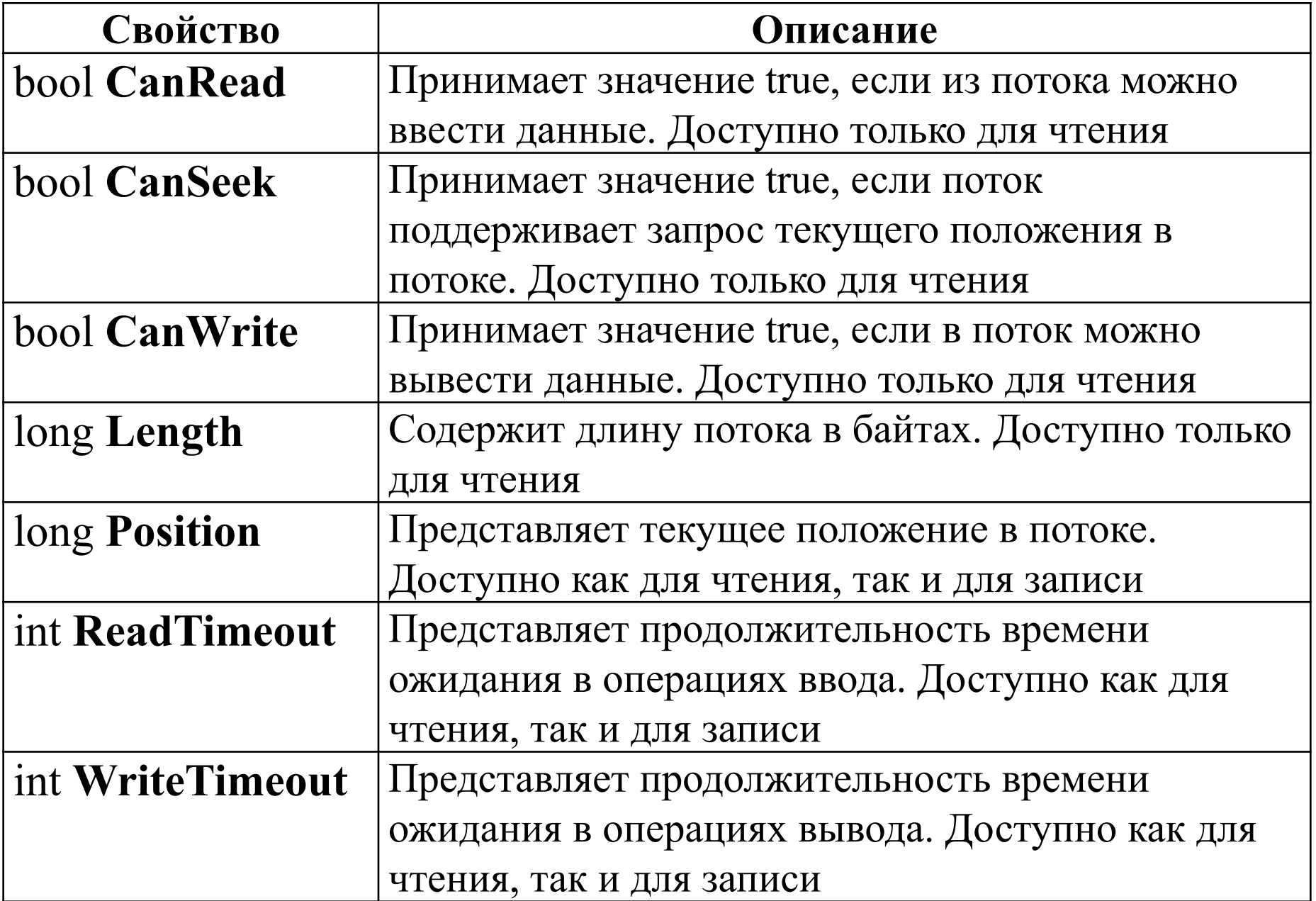

#### **Порядок работы с файлом**

- 1. Подключить пространство имен, в котором описываются стандартные классы для работы с файлами. 2. Объявить *файловую переменную* и связать ее с файлом на диске.
- 3. Выполнить операции ввода-вывода.
- 4. Закрыть файл.

- **FileStream** представляет доступ к файлам на уровне байтов, поэтому, например, если надо считать или записать одну или несколько строк в текстовый файл, то массив байтов надо преобразовать в строки, используя специальные методы. Следовательно, для работы с текстовыми файлами применяются другие классы. Однако, некоторые операции, например, произвольный доступ к файлу, могут выполняться только посредством объекта
	- **FileStream**.

Для формирования байтового потока, привязанного к файлу, создается объект класса **FileStream**, например, с помощью конструктора:

- **FileStream**(string **путь**, FileMode **режим**, FileAccess **доступ**);
- где **путь** обозначает имя открываемого файла, включая полный путь к нему;
	- **доступ** конкретный способ доступа к файлу:
		- **Read**  для чтения
		- **Write**  для записи

 **ReadWrite -** для чтения или записи (по умолчанию) **режим** — порядок открытия файла;

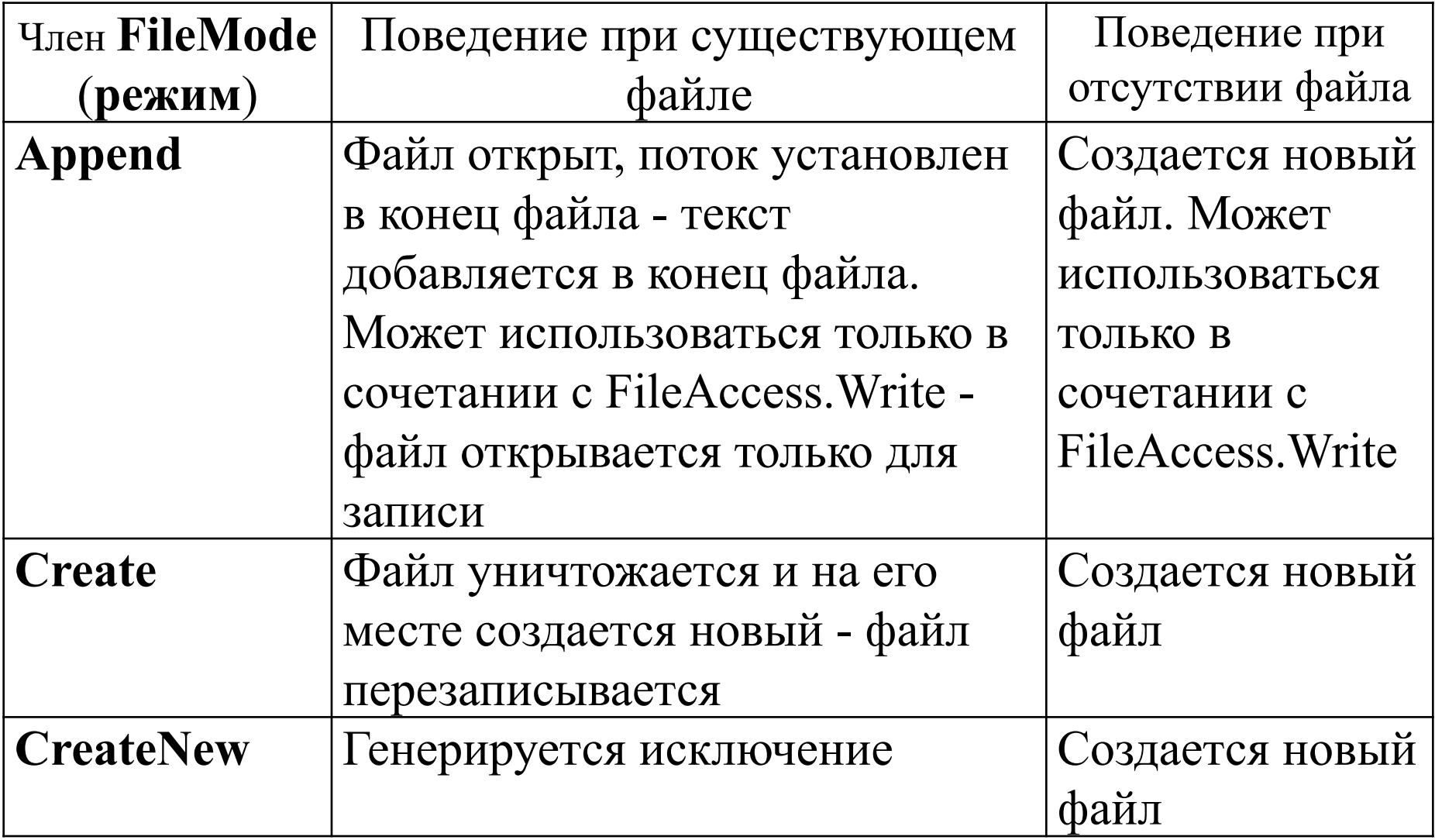

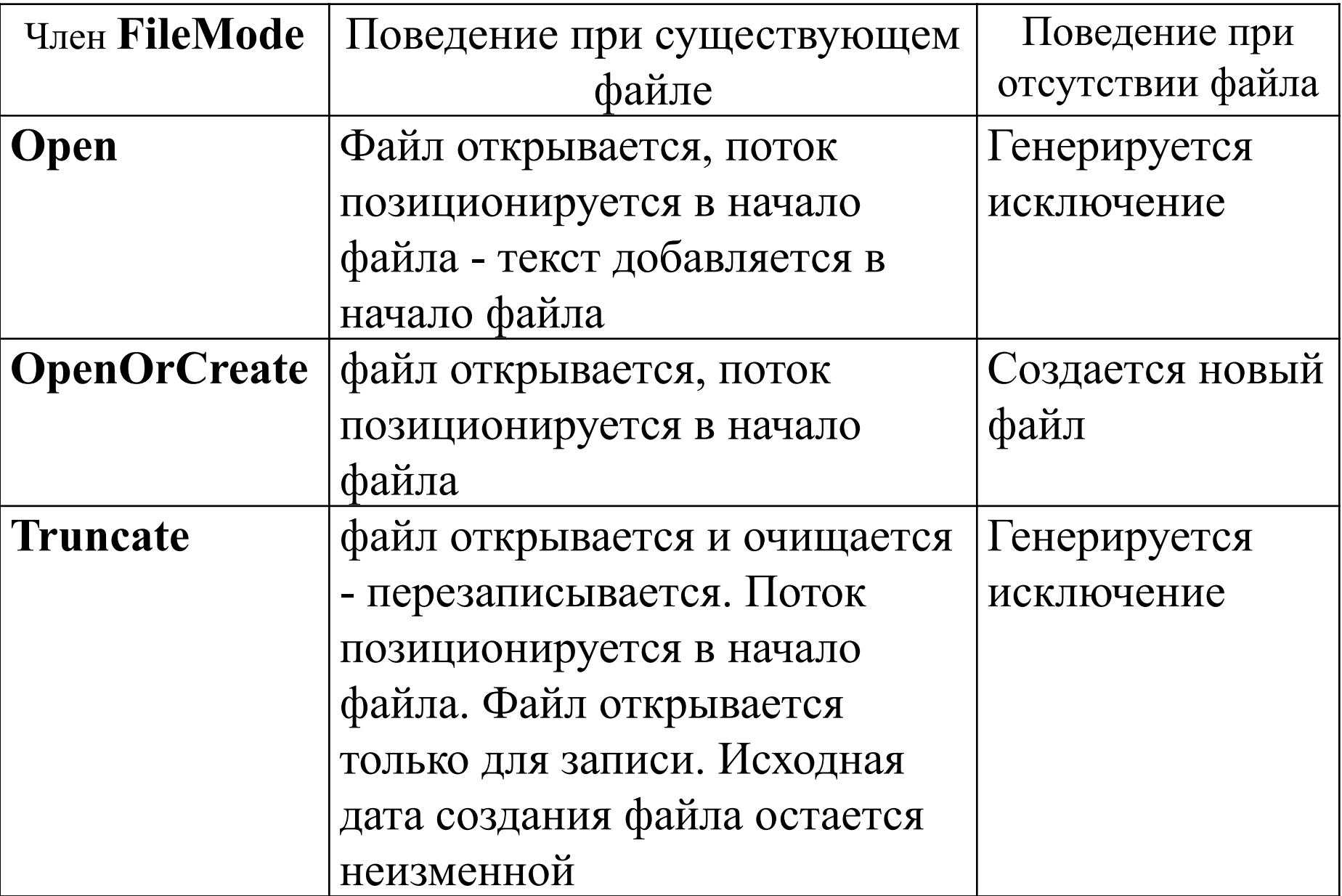

Например, в следующем примере кода файл **test.dat** открывается только для

чтения:

FileStream fin = **new**

FileStream("test.dat", FileMode.Open, FileAccess.Read);

По завершении работы с файлом его следует закрыть, вызвав метод **Close**().

Классы **File** и **FileInfо** предоставляют методы **OpenRead**() и **OpenWrite**(), облегчающие создание объектов **FileStream**, например:

FileStream aFile = File.OpenRead("Data.txt");

Следующий код выполняет ту же функцию: FileInfo aFileInfo = **new** FileInfo("Data.txt"); FileStream  $aFile = aFileInfo. OpenRead$ ;

- В классе **FileStream** определены два метода **для чтения** байтов из файла: **ReadByte**() и **Read**(). int ReadByte();
- int Read(byte[ ] **array**, int **offset**, int **count**); Метод **Read**() считывает количество **count** байтов в массив **array**, начиная с элемента **array[offset -** смещение в байтах в массиве array**]**.
- Метод возвращает количество байтов, успешно считанных из файла.

**using** System; **using** System.IO; // **1 class** ShowFile { **static** void Main(string[] args) { int i; FileStream fin = null;  $\frac{1}{2}$  **try** { fin = **new** FileStream("filebyte", FileMode.Open); // 3

 **do** { // читать байты до конца файла  $i = \text{fin}$ .ReadByte();  $\frac{1}{4}$ **if**  $(i := -1)$  { Console.Write("код = " $+i+$ " символ = "); Console.WriteLine((char)i); }  $\}$  **while** (i != -1); } **catch**(IOException exc) { Console.WriteLine("Ошибка вводавывода: $\ln$ " + exc.Message); **return**;

}

```
 catch(Exception exc){ 
        Console.WriteLine(exc.Message); 
  // обработать ошибку, если это возможно
 // еще раз сгенерировать необрабатываемые ИС 
 } 
       finally { 
        if (fin != null) fin.Close(); \frac{1}{5} } 
 } 
\left\{ \right.
```
### **Порядок работы с файлом**

- 1. Подключить пространство имен, в котором описываются стандартные классы для работы с файлами (оператор 1).
- 2. Объявить *файловую переменную* и связать ее с файлом на диске (операторы 2 и 3).
- 3. Выполнить операции ввода-вывода (оператор 4).
- 4. Закрыть файл (оператор 5).

- **Для записи** байта в файл служит метод **WriteByte**(): void **WriteByte**(byte **value**);
- Этот метод выполняет запись в файл байта,

обозначаемого параметром **value**.

- Для записи в файл целого массива байтов может быть вызван метод **Write**():
- void Write(byte[] **array**, int **offset**, int **count**); Метод **Write**() записывает в файл количество **count** байтов из массива **array**, начиная с элемента **array [offset -** смещение в байтах в массиве array**]**. Метод возвращает количество байтов, успешно записанных в файл.

**using** System; **using** System.IO; **class** CopyFile { **static** void Main(string[] args) { int i; string si, sr; FileStream  $fin = null$ ; FileStream fout  $=$  null; Console.Write("Введите имя исходного файла, который следует копировать: ");  $si =$  Console.ReadLine(); Console.Write("Введите имя выходного файла: ");  $sr =$  Console.ReadLine();

- **try** { // открыть файлы
	- fin = **new** FileStream(si , FileMode.Open);
	- fout = **new** FileStream(sr, FileMode.Create);
	- **do** { // скопировать файл
		- $i = fin.ReadByte$ ;
		- **if**  $(i := -1)$  fout. WriteByte $((byte)i);$
	- $}$  while (i != -1);
- } **catch**(IOException exc) {
	- Console.WriteLine("Ошибка ввода-вывода:\n"+exc.Message);
	- } **finally** {

}

}

}

- **if** (fin  $!=$  null) fin.Close();
- **if** (fout  $!=$  null) fout. Close ();

Console.WriteLine("Введите строку для записи в файл:"); string text =  $Consider. ReadLine$ ;

// запись в файл

}

**using** (FileStream fstream = **new** FileStream(@"C:\SomeDir\noname\note.txt", FileMode.OpenOrCreate)){

 // преобразование строки в байты (Default – UTF8) byte[] array = System.Text.Encoding.Default.GetBytes(text); // запись массива байтов в файл fstream.Write(array, 0, array.Length); Console.WriteLine("Текст записан в файл");

// чтение из файла **using** (FileStream fstream = File.OpenRead( $@$ "C:\SomeDir\noname\note.txt")){ // преобразование строки в байты byte[] array = **new** byte[fstream.Length]; // считывание данных fstream.Read(array, 0, array.Length); // декодирование байтов в строку string textFromFile  $=$ System.Text.Encoding.Default.GetString(array); Console.WriteLine("Текст из файла: {0}", textFromFile);

Console.ReadLine();

}

#### **Файлы с произвольным доступом**

- метод **Seek**() позволяет установить **указатель файла** на любое место в файле:
- long Seek(long **offset**, SeekOrigin **origin**);
- Курсор потока, с которого начинается чтение или запись, смещается вперед на значение **offset** относительно позиции, указанной в качестве второго параметра **origin**. Смещение может отрицательным, тогда курсор сдвигается назад, если положительное то вперед.
- В качестве **origin** может быть указано одно из приведенных ниже значений:

SeekOrigin.**Begin** Поиск от начала файла SeekOrigin. Current Поиск от текущего положения SeekOrigin.**End** Поиск от конца файла

**using** System; **using** System.IO; **class** RandomAccessDemo { **static** void Main() { FileStream  $f = null$ ; char ch; **try** { f = **new** FileStream("random.dat", FileMode.Create); // записать английский алфавит в файл **for** (int i=0;  $i < 26$ ; i++) f.WriteByte((byte)('A'+i)); // считать отдельные буквы английского алфавита f.Seek(0, SeekOrigin.Begin); // найти первый байт  $ch = (char)$  f.ReadByte (); Console.WriteLine("Первая буква: " + ch);

- f.Seek(1, SeekOrigin.Begin); // найти второй байт  $ch = (char)$  f. ReadByte ();
- Console.WriteLine("Вторая буква: " + ch);
- f.Seek(4, SeekOrigin.Begin); // найти пятый байт  $ch = (char)$  f.ReadByte();
- Console.WriteLine("Пятая буква: " + ch);

}

}

- // прочитать буквы английского алфавита через одну Console.WriteLine("Буквы алфавита через одну: "); **for** (int i=0;  $i < 26$ ;  $i += 2$ ) {
	- f.Seek(i, SeekOrigin.Begin); // найти i-й символ  $ch = (char)$  f.ReadByte(); Console. Write $(ch + "");$

```
 catch(IOException exc) {
```
 Console.WriteLine("Ошибка ввода-вывода\n" + exc.Message);

```
 } 
      finally { 
        if (f != null) f.Close();
         Console.WriteLine(); 
 }
```
}

}

// прочитать буквы английского алфавита через одну Console.WriteLine("Буквы алфавита через одну: "); **for** (int i=0;  $i < 26$ ;  $i += 2$ ) { f. Position = i; // найти i-й символ // посредством свойства **Position**   $ch = (char)$  f.ReadByte (); Console.Write $(ch + "");$ 

 $\left\{\right.$ 

**using** System.IO; **using** System.Text; **class** Program{ **static** void Main(string[] args){ string text  $=$  "hello world"; // запись в файл **using** (FileStream fstream = **new** FileStream(@"D:\note.dat", FileMode.OpenOrCreate)){ // преобразование строки в байты byte[] input = Encoding.Default.GetBytes(text);

**Пример 5** // запись массива байтов в файл fstream.Write(input, 0, input.Length); Console.WriteLine("Текст записан в файл"); // перемещение указателя в конец файла, // до конца файла- пять байт fstream.Seek(-5, SeekOrigin.End); // минус 5 символов с конца потока // считывание четырех символов с текущей позиции  $b$ yte $[]$  output = new  $b$ yte $[4]$ ; fstream.Read(output, 0, output.Length); // декодирование байтов в строку string textFromFile  $=$ Encoding.Default.GetString(output);

 Encoding.Default.GetString(output); Console.WriteLine("Текст из файла: {0}", textFromFile); // worl

 // замена в файле слова world на слово house string replaceText = "house"; fstream.Seek(-5, SeekOrigin.End);

// минус 5 символов с конца потока

 input = Encoding.Default.GetBytes(replaceText); fstream.Write(input, 0, input.Length);

// считывание всего файла,

 // возвращение указателя в начало файла fstream.Seek(0, SeekOrigin.Begin);
```
 output = new byte[fstream.Length];
    fstream.Read(output, 0, output.Length);
    // декодирование байтов в строку
   textFromFile =Encoding.Default.GetString(output);
    Console.WriteLine("Текст из файла: {0}", 
 textFromFile); // hello house
 }
     Console.Read();
 }
```
# fstream.Seek(-5, SeekOrigin.End)

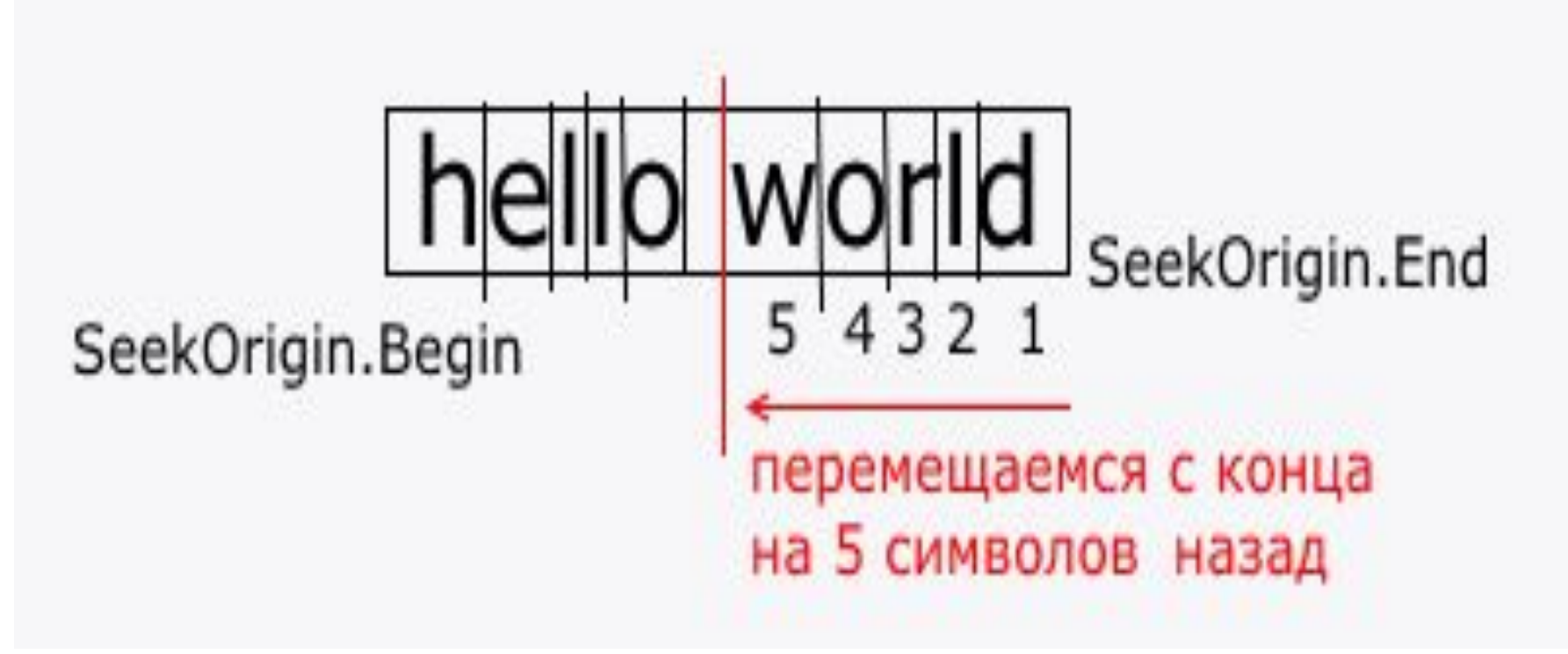

**изіng** System; Пример 6 **using** System.Collections.Generic; **using** System.Ling; **using** System.Text; **using** System.IO; ...

**static** void Main(string[] args) { byte $\lceil \cdot \rceil$  by Data = **new** byte  $\lceil 200 \rceil$ ; char<sup> $\lceil$ </sup> charData = **new** Char  $\lceil 200 \rceil$ ; **try** { FileStream aFile = **new** FileStream("../../Program.cs", FileMode.Open) aFile.Seek(113, SeekOrigin.Begin); aFile.Read(byData, 0, 200); }

 **catch**(IOException e) { Console.WriteLine("Сгенерировано исключение ввода-вывода!"); Console.WriteLine(e.ToString ()); Console.ReadKey(); **return**;

}

}

Decoder d = Encoding.UTF8.GetDecoder(); d.GetChars(byData, 0, byData.Length, charData, 0); Console.WriteLine(charData); Console.ReadKey();

```
Пример 7 using System; 
using System.Collections.Generic;
using System.Linq; 
using System.Text; 
using System. IO; 
...
static void Main(string[] args) {
```

```
 byte[] byData; 
 char[] charData; 
 try { 
  FileStream aFile = new FileStream("Temp.txt", 
FileMode.Create); 
  charData="Скоро Новый 
год!!!".ToCharArray();
```

```
 byData = new byte[charData.Length*2];
```
 e.GetBytes(charData, 0, charData.Length, byData, 0, true);

- // переместить файловый указатель в начало файла aFile.Seek(0, SeekOrigin.Begin); aFile.Write(byData, 0, byData.Length);
- } **catch** (IOException ex) {

 Console.WriteLine("Сгенерировано исключение ввода-вывода!");

Console.WriteLine (ex.ToString());

Console.ReadKey();

**return**;

}

**Символьный ввод-вывод в файл** Несмотря на то что файлы часто обрабатываются побайтово, для этой цели можно воспользоваться также символьными потоками. Преимущество символьных потоков заключается в том, что они оперируют символами непосредственно в уникоде. На вершине иерархии классов символьных потоков находятся абстрактные классы **TextReader (**организует ввод**)** и **TextWriter (**организует вывод**)**.

#### **Класс TextReader**

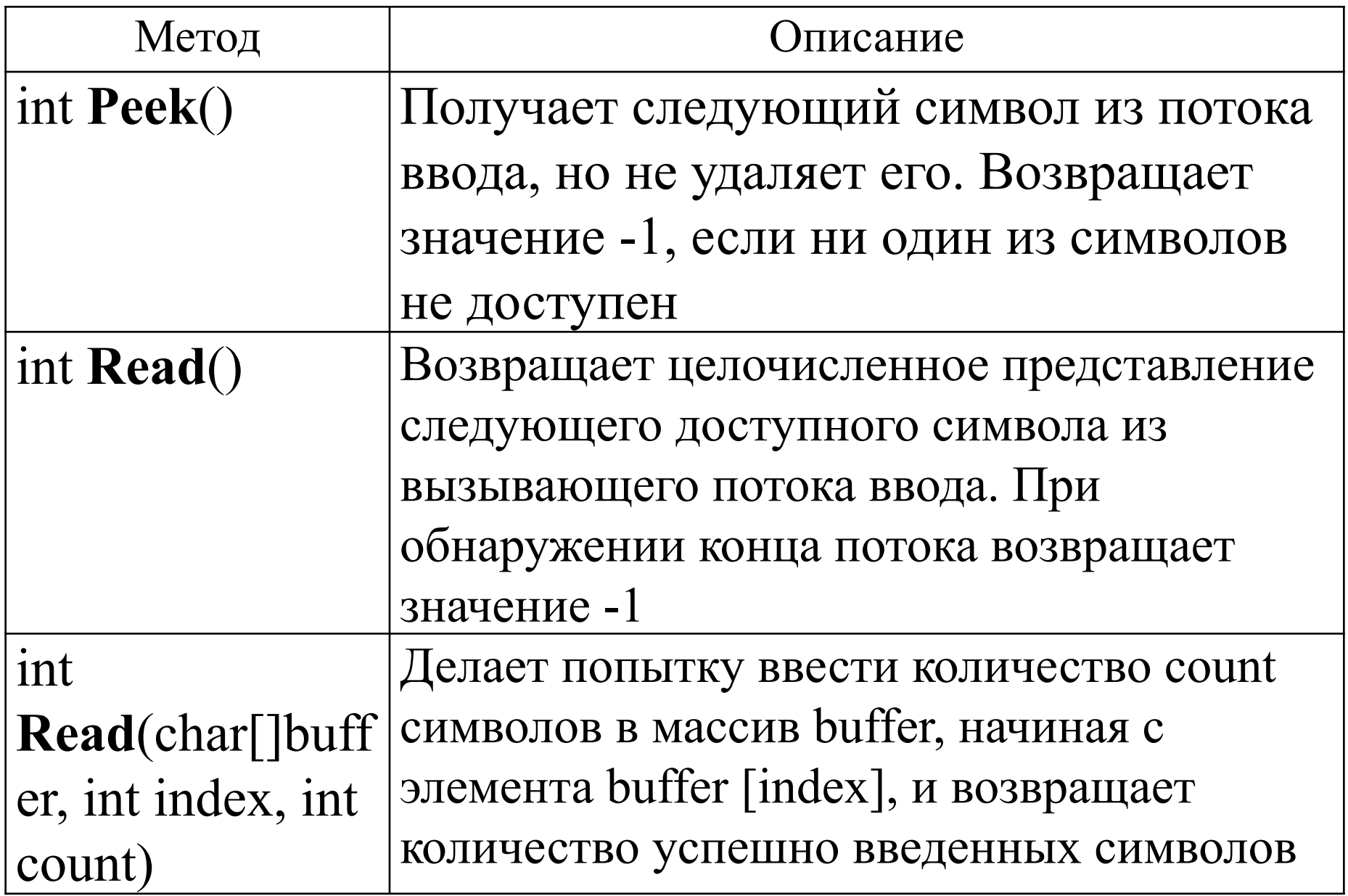

#### **Класс TextReader**

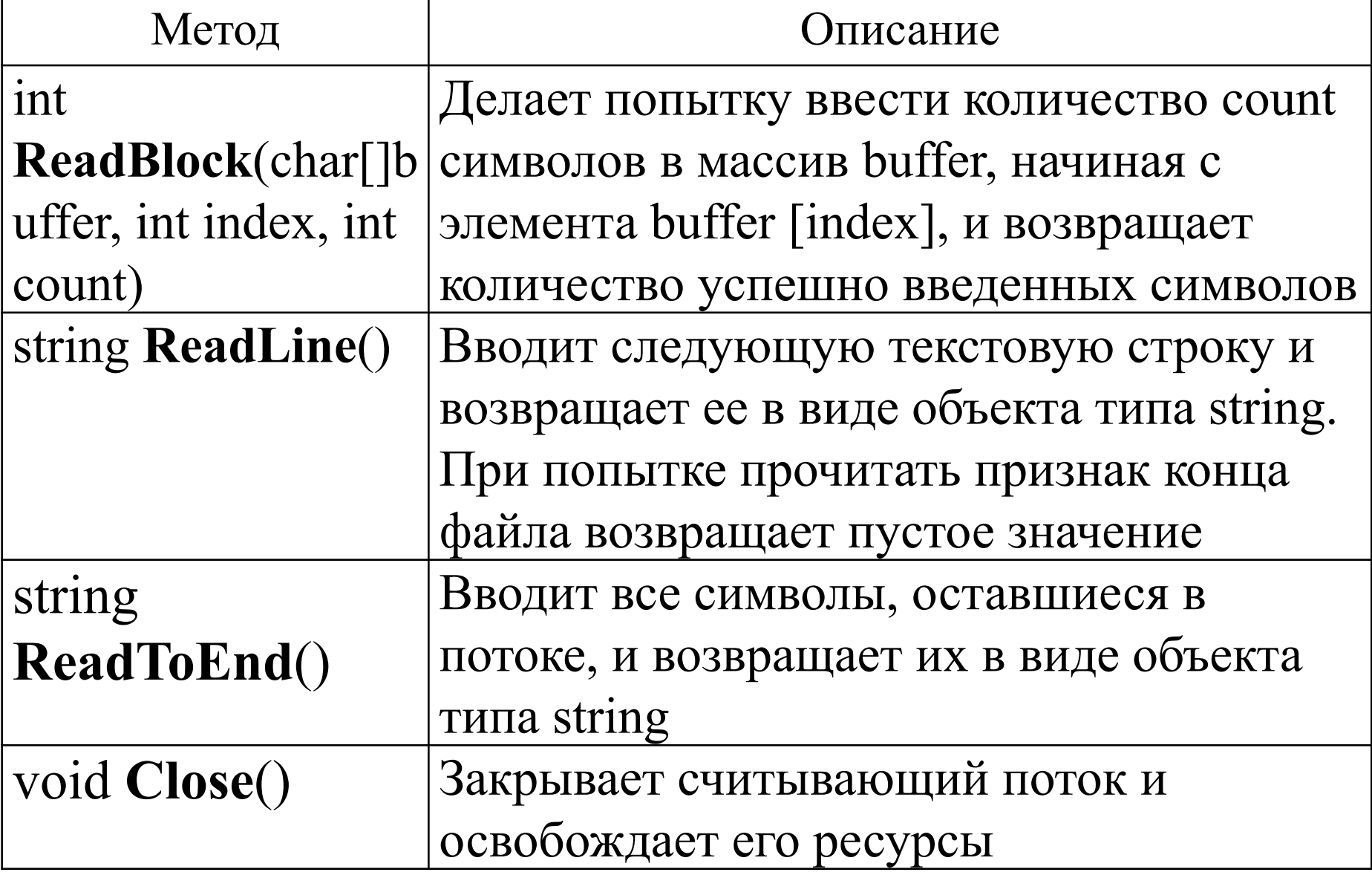

#### **Класс TextWriter**

- Для записи в текстовый файл используется класс **TextWriter**. Свою функциональность он реализует через следующие методы:
- **Close**: закрывает записываемый файл и освобождает все ресурсы.
- **Flush**: записывает в файл оставшиеся в буфере данные и очищает буфер.
- **Write**: записывает в файл данные простейших типов, как int, double, char, string и т.д.
- **WriteLine**: также записывает данные, только после записи добавляет в файл символ окончания строки.

#### **Символьный ввод-вывод в файл**

Классы **TextReader** и **TextWriter** реализуются несколькими классами символьных потоков: **StreamReader** Предназначен для ввода символов из байтового потока. Этот класс является оболочкой для байтового потока ввода **StreamWriter** Предназначен для вывода символов в байтовый поток. Этот класс является оболочкой для байтового потока вывода **StringReader** Предназначен для ввода символов из символьной строки **StringWriter** Предназначен для вывода символов в символьную строку

**Символьный ввод-вывод в файл** Для выполнения операций символьного вводавывода в файлы объект класса **FileStream** заключается в оболочку класса **StreamReader** или **StreamWriter**. В этих классах выполняется автоматическое преобразование байтового потока в символьный и наоборот. Класс **StreamWriter** является производным от класса **TextWriter**, а класс **StreamReader** производным от класса **TextReader**. Следовательно, в классах **StreamReader** и **StreamWriter** доступны методы и свойства, определенные в их базовых классах.

#### **Применение класса StreamWriter**

Существует много способов создания объекта **StreamWriter**.

- Если объект **FileStream** уже имеется, можно использовать следующее для создания **StreamWriter** (**1 способ**):
- FileStream aFile = **new** FileStream("Log.txt", FileMode.CreateNew);
- StreamWriter sw = **new** StreamWriter(aFile);
- Объект **StreamWriter** можно также создать
- непосредственно из файла (**2 способ**):
- StreamWriter sw = **new** StreamWriter("Log.txt", **true**);

# **Пример 8 (1 способ)**

**using** System; **using** System.IO; **class** KtoD { **static** void Main() { string str; FileStream fout: // 1 // открыть сначала поток файлового ввода-вывода **try** { fout = **new** FileStream("test.txt", FileMode.Create); // **2** } **catch**(IOException exc) { Console.WriteLine("Ошибка открытия файла:\n" + exc.Message); **return**; }

# **Пример 8 (1 способ)**

 // заключить поток файлового ввода-вывода в // оболочку класса StreamWriter

}

 StreamWriter fstr\_out = **new** StreamWriter(fout); // **3 try** {

 Console.WriteLine("Введите текст, а по окончании - 'стоп'."); **do** {

```
 Console.Write(": "); 
       str = Console.ReadLine(); 
      if (str != "стоп") {
        str = str + "\r\n"; // добавить новую строку
        fstr_out.Write(str);
 } 
   \} while(str != "cron");
```
#### **Пример 8 (1 способ)**

```
 catch(IOException exc) { 
       Console.WriteLine("Ошибка ввода-
  вывода:\ln" + exc.Message);
     } finally { 
         fstr_out.Close();
 } 
 } 
\left\{\right.
```
#### **Пример 9 (2 способ)**

```
using System; 
using System.IO; 
class KtoD { 
  static void Main() { 
   string str; 
  StreamWriter fstr_out = null; \frac{1}{1} try { 
     // открыть файл, заключенный в оболочку
     // класса StreamWriter
     fstr_out = new StreamWriter("test.txt"); // 2
      Console.WriteLine("Введите текст, а по 
  окончании - 'стоп'.");
```
# **Пример 9 (2 способ)**

```
 do { 
      Console.Write(": "); 
      str = Console.ReadLine(); 
     if (str != "стоп") {
      str = str + "\r\n"; // добавить новую строку
      fstr_out.Write(str);
    } 
   } while(str != "стоп"); 
 } catch(IOException exc) { 
    Console.WriteLine("Ошибка ввода-вывода:\n" + 
exc.Message); 
 \} finally { if (fstr_out != null) fstr_out.Close(); }
```
}

#### **Применение класса StreamReader**

Чтобы создать экземпляр класса **StreamReader**, можно сначала создать объект **FileInfо** и затем вызвать его метод **OpenText**() (**0 способ**):

FileInfo theSourceFile =  $new$  FileInfo  $(\mathcal{Q}''C$ :\test\test1.cs"); StreamReader stream = theSourceFile.OpenText();

Наиболее распространенный способ его создания применение ранее созданного объекта **FileStream (1 способ)**: FileStream aFile = **new** FileStream("Log.txt", FileMode.Open); StreamReader sr = **new** StreamReader(aFile);

Подобно **StreamWriter**, объект класса **StreamReader** может быть создан непосредственно из строки, содержащей путь к определенному файлу (**2 способ**): StreamReader sr = **new** StreamReader("Log.txt");

```
using System; 
using System.IO; 
class DtoS { 
  static void Main() { 
    StreamReader fstr_in; 
    string s;
    try {
   // открыть файл, заключенный в оболочку класса StreamReader
      fstr in = new StreamReader("test.txt");
    } catch (IOException exc) {
       Console.WriteLine("Ошибка открытия файла:\n" + 
  exc.Message);
       return;
```

```
 try {
      while ((s = fstr in.ReadLine()) != null) {
          Console.WriteLine(s);
 }
    } catch (IOException exc) {
         Console.WriteLine("Ошибка ввода-вывода:\n" + 
  exc.Message);
       } finally {
         fstr_in.Close();
 }
 } 
                           while(!fstr_in.EndOfStream) {
                              s = fstr in.ReadLine();
                               Console.WriteLine(s); 
                           \left\{ \right.
```
**1.** Построчный ввод можно организовать с помощью оператора **using**. Console.WriteLine("\*\*\*\*\*\*считывается файл построчно + **using**\*\*\*\*\*\*\*\*"); string s; **using** (StreamReader sr = **new** StreamReader("test.txt", System.Text.Encoding.Default)) { **while** ((s = fstr in.ReadLine()) != null) { Console.WriteLine(s);

}

- **2.** Console.WriteLine("\*\*\*\*\*\*считывается файл посимвольно\*\*\*\*\*\*\*\*"); StreamReader fstr\_in = **new** StreamReader(fin); int nChar;
- **try** {  $nChar = fstr$  in.Read(); **while**(nChar  $!= -1$ ) { Console.Write(Convert.ToChar(nChar));  $nChar = fstr$  in.Read(); } } **catch** (IOException exc) { Console.WriteLine("Ошибка ввода-вывода:\n" + exc.Message); } **finally** { fstr in.Close();

- **3.** Символы можно считывать блоками. Console.WriteLine("\*\*\*\*\*\*считывается файл
	- **блоками**\*\*\*\*\*\*\*\*");

- **using** (StreamReader fstr\_in = **new** StreamReader("test.txt",
	- System.Text.Encoding.Default)){
		- char<sup>[]</sup> array = **new** char<sup>[4]</sup>;
			- // считывается 4 символа
			- fstr in.Read(array,  $0, 4$ ); Console.WriteLine(array);

- **4.** Очень удобен при работе с **небольшими** файлами метод **ReadToEnd**(). Он читает весь файл целиком и возвращает его содержимое в виде строки.
- Console.WriteLine("\*\*\*\*\*\*считывается весь

файл\*\*\*\*\*\*\*\*"); **using** (StreamReader fstr\_in = **new** StreamReader(fin)){ Console.WriteLine(fstr\_inr.ReadToEnd());

}

Хотя это может показаться простым и удобным, следует соблюдать осторожность, читая все данные в строковый объект и помещая их все в память. В зависимости от размера этих данных это может быть крайне нежелательно.

**5.** С применением функций преобразования типов StreamReader f = **new** StreamReader(

"d:\\C#\\input.txt" ); string  $s = f$ . ReadLine(); Console.WriteLine( $"s = " + s$ ); char  $c = (char)f$ .Read(); f.ReadLine(); Console.WriteLine( $"c = " + c$ ); string buf;  $buf = f. ReadLine$ ); int  $i =$  Convert. ToInt32( buf); Console.WriteLine( i );

- **5.** С применением функций преобразования типов  $buf = f. ReadLine$ ;
- double  $x =$  Convert. To Double( buf);
- Console.WriteLine( x );
- $buf = f. ReadLine$ );
- double  $y =$  double. Parse( buf);
- Console.WriteLine( y );
- $buf = f. ReadLine$ ;
- decimal  $z = decimal.Parse(buf);$
- Console.WriteLine( z );
- f.Close();

#### **Применение класса MemoryStream**

Иногда оказывается полезно читать вводимые данные из массива или записывать выводимые данные в массив, а не вводить их непосредственно из устройства или выводить прямо на него. Для этой цели служит класс **MemoryStream**. Один из конструкторов класса: MemoryStream(byte[ ] buffer); где **buffer** обозначает массив байтов, используемый в качестве источника или адресата в запросах ввода-вывода. Массив **buffer** должен быть достаточно большим для хранения направляемых в него данных.

**using** System; **using** System.IO; **class** MemStrDemo { **static** void Main() { byte[] storage = **new** byte[255]; // создать запоминающий поток MemoryStream memstrm = **new** MemoryStream(storage); // заключить объект memstrm в оболочки классов // чтения и записи данных в потоки StreamWriter memwtr = **new** StreamWriter(memstrm); StreamReader memrdr = **new** StreamReader(memstrm);

```
 try { 
      // записать данные в память, используя объект memwtr
     for (int i=0; i < 10; i++)
      memwtr.WriteLine("byte \lceil" + i +"]:"+ i);
       // поставить в конце точку
       memwtr.WriteLine("."); 
       memwtr.Flush(); 
      Console.WriteLine("Чтение прямо из массива storage: "); 
      // отобразить содержимое массива storage непосредственно
       foreach (char ch in storage) { 
        if (ch == '.') break;
         Console.Write (ch); 
 } 
       Console.WriteLine("\nЧтение из потока с помощью 
  объекта memrdr: ");
```
 memstrm.Seek(0, SeekOrigin.Begin); string  $str =$  memrdr. ReadLine(); **while**(str != null) {  $str =$ memrdr.ReadLine(); **if** (str  $[0] ==$ '.') break; Console. WriteLine (str); } } **catch**(IOException exc) { Console.WriteLine("Ошибка ввода-вывода\n" + exc.Message); } **finally** { // освободить ресурсы считывающего и записывающего потоков memwtr.Close(); memrdr.Close();

}

}

**Применение классов StringReader и StringWriter**

Для выполнения операций ввода-вывода с запоминанием в некоторых приложениях в качестве базовой памяти иногда лучше использовать массив типа **string**, чем массив типа **byte**. Именно для таких случаев и предусмотрены классы **StringReader** и **StringWriter**. В частности, класс **StringReader** наследует от класса **TextReader**, а класс **StringWriter** — от класса **TextWriter**.

**Пример 12 using** System; **using** System.IO; **class** StrRdrWtrDemo { **static** void Main() { StringWriter strwtr = null; StringReader strrdr = null; **try** { // создать объект класса StringWriter strwtr = **new** StringWriter(); // вывести данные в записывающий поток типа StringWriter **for** (int i=0;  $i < 10$ ; i++) strwtr.WriteLine("Значение i равно: " $+$ i); // создать объект класса StringReader strrdr = **new** StringReader(strwtr.ToString());

```
 // ввести данные из считывающего потока типа StringReader
     string str = \text{strdr}. ReadLine();
     while (str != null) {
        str = \text{strrdr}.ReadLine();
         Console.WriteLine(str); 
 } 
    } catch (IOException exc) { 
      Console.WriteLine("Ошибка ввода-вывода\n" + exc.Message); 
    } finally {
```
 // освободить ресурсы считывающего и записывающего потоков **if** (strrdr  $!=$  null) strrdr.Close(); **if** (strwtr  $!=$  null) strwtr.Close();

}

}

#### **Переадресация стандартных потоков**

Для всех программ, в которых используется пространство имен **System**, доступны встроенные потоки, открывающиеся с помощью свойств **Console.In** 

- связано с потоком ввода, **Console.Out**  связано с потоком вывода и **Console.Error** - связано со стандартным потоком сообщений об ошибках, которые по умолчанию также выводятся на консоль.
- Но эти потоки могут быть переадресованы на любое другое совместимое устройство ввода-вывода. И чаще всего они переадресовываются в файл.

Переадресацию стандартных потоков можно осуществлять под управлением самой программы с помощью методов **SetIn**(), **SetOut**() и **SetError**(), являющихся членами класса **Console**.

**using** System; **using** System.IO; **class** Redirect { **static** void Main() { StreamWriter  $log\ out = null;$  **try** { log out = **new** StreamWriter("logfile.txt"); // переадресовать стандартный вывод в файл logfile.txt Console.SetOut(log\_out); Console.WriteLine("Это начало файла журнала регистрации."); **for** (int i=0;  $i<10$ ;  $i++$ ) Console. WriteLine(i);
Console.WriteLine("Это конец файла журнала регистрации.");

} **catch**(IOException exc) {

 Console.WriteLine("Ошибка вводавывода $\mathbf{h}$ " + exc.Message);

} **finally** {

}

}

 $\left\{\right.$ 

**if** (log out != null) log out.Close();

#### **Чтение и запись двоичных данных**

- В **С#** имеется также возможность читать и записывать другие типы данных. Например, можно создать файл, содержащий данные типа **int**, **double** или **short**. Для чтения и записи двоичных значений встроенных типов данных служат классы потоков **BinaryReader** и **BinaryWriter**.
- Используя эти потоки, следует иметь в виду, что данные считываются и записываются во внутреннем двоичном формате, а не в удобочитаемой текстовой форме.

#### **Класс BinaryWriter**

- Класс **BinaryWriter** служит оболочкой, в которую заключается байтовый поток, управляющий выводом двоичных данных. Наиболее часто употребляемый конструктор этого класса: BinaryWriter(Stream output);
- где **output** обозначает поток, в который выводятся записываемые данные. Для записи в выходной файл в качестве параметра **output** может быть указан объект, создаваемый средствами класса **FileStream**.

Наиболее часто используемые методы, определенные в классе **BinaryWriter: Write**(value), **Seek**()**, Close**() и **Flush**().

#### **Класс BinaryReader**

Класс **BinaryReader** служит оболочкой, в которую заключается байтовый поток, управляющий вводом двоичных данных. Наиболее часто употребляемый конструктор этого класса: BinaryReader(Stream input);

где **input** обозначает поток, из которого вводятся считываемые данные. Для чтения из входного файла в качестве параметра **input** может быть указан объект, создаваемый средствами класса **FileStream**.

#### **Класс BinaryReader**

Наиболее часто используемые методы, определенные в классе **BinaryReader:**  bool **ReadBoolean**(), byte **ReadByte**(), sbyte **ReadSByte**(), byte [ ] **ReadBytes**(int count), char **ReadChar**(), char [ ] **ReadChars**(int count), decimal **ReadDecimal**(), double **ReadDouble**(), float **ReadSingle**(), short **ReadIntl6**(), int **ReadInt32**(), long **ReadInt64**(), ushort **ReadUIntl6**(), uint **ReadUInt32**(), ulong **ReadUInt64**(), string **ReadString**()

int **Read**()

int **Read**(byte [] buffer, int offset, int count) int **Read**(char[]buffer, int offset, int count)

**using** System; **using** System.IO; **class** RWData { **static** void Main() { BinaryWriter dataOut; BinaryReader dataIn; int  $i = 10$ ; double  $d = 1023.56$ ; bool  $b = true$ ; string  $str = "9T0 TecT";$ 

 // открыть файл для вывода **try** { dataOut = **new** BinaryWriter(**new** FileStream("testdata", FileMode.Create)); } **catch**(IOException exc) { Console.WriteLine("Ошибка открытия файла: $\ln$ " + exc. Message); **return**; }

 **try** { // записать данные в файл Console.WriteLine("Запись " + i) ; dataOut.Write(i) ; Console.WriteLine("Запись " + d); dataOut.Write(d); Console.WriteLine("Запись " + b); dataOut.Write(b); Console.WriteLine("Запись" + 12.2  $*$  7.4); dataOut.Write(12.2 \* 7.4); Console.WriteLine("Запись " + str); dataOut.Write(str); }

# **Пример 14 catch**(IOException exc) { Console.WriteLine("Ошибка вводавывода: $\ln$ " + exc.Message); } **finally** { dataOut.Close(); Console.WriteLine(); }

 // прочитать данные из файла **try** { dataIn = **new** BinaryReader(**new** FileStream("testdata", FileMode.Open)); }  **catch**(IOException exc) { Console.WriteLine("Ошибка открытия  $\phi$ айла:\n" + exc.Message), **return**;

}

 **try** {  $i =$  dataIn.ReadInt32(); Console.WriteLine("Чтение " + i);  $d = dataIn.FeadDouble();$ Console.WriteLine("Чтение" + d);  $b = dataIn.FeadBoolean();$  Console.WriteLine("Чтение " + b);  $d = dataIn.FeadDouble();$ Console.WriteLine("Чтение " + d);  $str = dataIn.ReadString();$  Console.WriteLine("Чтение " + str); }

# **Пример 14 catch**(IOException exc) { Console.WriteLine("Ошибка ввода-вывода: $\ln$ " + exc. Message); } **finally** { dataln.Close(); } }

}

**using** System; **using** System.IO; **class** Inventory { **static** void Main() { BinaryWriter dataOut; BinaryReader dataIn; string item  $=$  "", st  $=$  ""; // наименование предмета int onhand,  $k = 0$ , ch; // имеющееся в наличии кол-во double cost; // цена

**for**  $( ; ; )$  { **do** { Console.Clear(); // очистка экрана Console.WriteLine( "1. Ввод данных о товаре"); Console.WriteLine( "2. Поиск товара"); Console.WriteLine( "3. Выход"); Console.WriteLine( "Выберите пункт меню"); ch = Convert.ToInt32(Console.ReadLine()); **while**(ch != 1 && ch != 2 && ch != 3);

 **switch**(ch) { **case** 1: **try** { dataOut = **new** BinaryWriter(**new** FileStream("inventory.dat", FileMode.Create)); } **catch**(IOException exc) { Console.WriteLine("He удается открыть файл " + "товарных запасов для вывода"); Console.WriteLine("Причина: " + exc.Message); **return**; }

 // записать данные о товарных запасах в файл **try** { Console.WriteLine("Введите данные о товарах, для выхода нажмите Enter "); **for** ( ; ; ) { Console.Write("наименование предмета - "); item = Console.ReadLine(); **if** (item  $==$  "") break; Console.Write("имеющееся в наличии количество - ");  $st = Consider. ReadLine$ ; **if** (st  $==$  "") break;

onhand  $=$  Convert. ToInt32(st); Console.Write("цена - ");  $st = Console, ReadLine$ ; **if** (st  $==$  "") break;  $cost = Convert.ToDouble(st);$  dataOut.Write(item); dataOut.Write(onhand ); dataOut.Write(cost);  $k++$ : }

}

 **catch**(IOException exc) { Console.WriteLine("Ошибка записи в файл товарных запасов"); Console.WriteLine("Причина: " + exc.Message); } **finally** { dataOut.Close(); } **break**;

 **case** 2: **if** ( $k == 0$ ) { Console.WriteLine("Вы не ввели данные !!!"); } **else** { Console.WriteLine(); // открыть файл товарных запасов для чтения **try** { dataIn = **new** BinaryReader(**new** FileStream("inventory.dat", FileMode.Open)); }

 **catch**(IOException exc) { Console.WriteLine("He удается открыть файл товарных запасов для ввода"); Console.WriteLine("Причина: " + exc.Message); **return**; } // найти предмет, введенный пользователем Console.Write("Введите наименование для поиска: "); string what  $=$  Console. ReadLine(); Console.WriteLine();

 **try** { // пока не достигнут конец файла // считывать каждое значение из файла **while**  $(dataIn.PeekChar() > -1)$  // читать данные о предмете хранения item = dataIn.ReadString(); onhand = dataIn.ReadInt $32()$ ;  $cost = dataIn.FeadDouble();$ 

 // проверить, совпадает ли он с запрашиваемым предметом, // если совпадает, то отобразить сведения о нем **if** (item.Equals(what, StringComparison.OrdinalIgnoreCase)) {

 Console.WriteLine(item+": "+onhand+" штук в наличии. "+"Цена: {0:С} за штуку", cost);

 Console.WriteLine("Общая стоимость по наименованию < $\{0\}$ >:  $\{1\}$ ", item, cost \* onhand);  **break**; } } } **catch**(EndOfStreamException) { Console.WriteLine("Предмет не найден."); }

 **catch**(IOException exc) { Console.WriteLine("Ошибка чтения из файла товарных запасов"); Console.WriteLine("Причина: " + exc.Message); } **finally** { dataIn.Close(); } } // else Console.ReadKey(); // остановка экрана **break**;

 **case** 3: Environment.Exit(0);  **break**; } // end **switch**(ch)

} // end **for** ( ; ; )

**}** 

 $\left\{\right.$ 

#### **Буферизованный поток**

Чтобы выполнить чтение и запись двоичного файла, можно создать два объекта класса **Stream**, один для чтения, а другой для записи. Stream inputStream = File.0penRead(@"'C:\test\source\test1.cs"); Stream outputStream = File.0penWrite(@'"C:\test\source\test1.bak"); Чтение двоичного файла всегда выполняется через буфер. Буфер - это просто байтовый массив, содержащий данные, прочитанные методом **Read**().

#### **Буферизованный поток**

Метод **Read**() читает байты из внешней памяти, сохраняет их в буфере и возвращает количество считанных байт.

Он продолжает читать, пока не прочитает все данные:

**const** int SizeBuff = 1024; byte[] buffer = **new** Byte[SizeBuff]; int bytesRead; **while** ( (bytesRead = inputStream.**Read**(buffer, 0, SIZE BUFF))  $> 0$  ) { outputStream.**Write**(buffer, 0, bytesRead);

}

**Буферизованный поток Буферизованный поток** - это объект, позволяющий операционной системе создавать собственный внутренний буфер для обмена данными с внешней памятью и самостоятельно определять число байтов, считываемых или записываемых за один раз. Программа по-прежнему будет заполнять буфер указанными порциями, но данные в этот буфер будут поступать из внутреннего системного буфера, а не из внешней памяти. В результате ввод/вывод будет происходить эффективнее и, следовательно, быстрее.

#### **Буферизованный поток**

- Объект **BufferedStream** надстраивается над существующим объектом **Stream**, и, чтобы им воспользоваться, программист должен сначала создать обычный класс потока, как и раньше: Stream inputStream =
- File.0penRead(@"C:\test\source\folder3.cs"); Stream outputStream =
- File.0penWrite(@"C:\test\source\folder3.bak"); После этого надо передать объект класса **Stream** конструктору буферизованного потока: BufferedStream bufferedInput = **new** BufferedStream(inputStream); BufferedStream bufferedOutput = **new** BufferedStream(outputStream);

#### **Буферизованный поток**

#### Затем с объектом класса **BufferedStream** можно обращаться как с обычным потоком, вызывая методы **Read**() и **Write**(), операционная система сама будет выполнять буферизацию:

**while** ( (bytesRead = bufferedInput.Read(buffer, 0,  $SIZE.BUFF)) > 0$  ) {

}

bufferedOutput.Write(buffer, 0, bytesRead);

 Единственной особенностью применения буферизованных потоков является необходимость принудительно освобождать буфер, чтобы гарантировать, что все данные выведены в файл: bufferedOutput.**Flush**();

```
namespace Programming CSharp {
using System;
using System.IO;
class Tester { 
   const int SizeBuff = 1024;
   public static void Main() { 
   // создать объект класса и выполнить его 
    Tester t = new Tester;
     t.Run();
 }
```
// запустить с именем каталога

**private** void Run() { // создать двоичные потоки

Stream inputStream =

File.0penRead(@"C:\test\source\folder3.cs"'); Stream outputStream =

File.0penWrite $(Q''C$ :\test\source\folder3.bak"); // надстроить буферизованные потоки над двоичными

 BufferedStream bufferedInput = **new** BufferedStream(inputStream); BufferedStream bufferedOutput = **new** BufferedStream(outputStream);

```
Пример 16
     byte[] buffer = new Byte[SizeBuff]; 
     int bytesRead; 
     while ( (bytesRead = 
 bufferedInput.Read(buffer,0,SizeBuff)) > 0) {
         bufferedOutput.Write(buffer,0,bytesRead); 
 } 
     bufferedOutput.Flush(); 
     bufferedInput.Close(); 
     bufferedOutput.Close(); 
 }
```
}

}

#### **Контрольные вопросы**

- 1. Какие пространства имен нужны приложению для работы с файлами?
- 2. Когда для записи файла следует использовать объект FileStream вместо объекта StreamWriter?
- 3. Какие методы класса StreamWriter позволяют читать данные из файлов, и что делает каждый их них?
- 4. Какой класс желательно использовать для сжатия потока с применением алгоритма Deflate?